## Condizioni iniziali e specifiche della gara:

Le simulazioni dovranno essere fatte in FreeMode.

La gara dovrà iniziare con lo SPHERES blu posizionato inizialmente nel punto  $X=0$ ,  $Y=-0.5$ m,  $Z=0$ , e lo SPHERES rosso posizionato inizialmente nel punto  $X=0$ ,  $Y=0.5$ m,  $Z=0$ .

I due satelliti dovranno muoversi lungo una traiettoria che tocchi i punti:

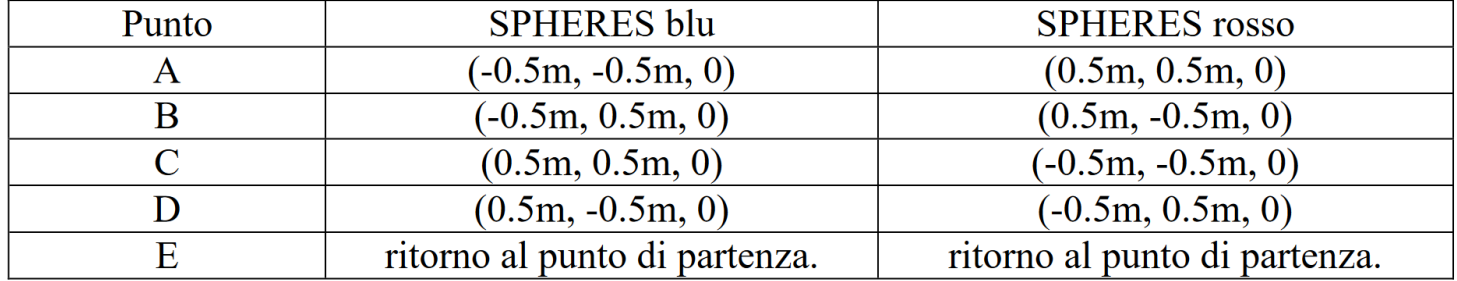

Si considera terminata la trajettoria nel momento esatto in cui la distanza dal punto di partenza scende al di sotto di 1cm o, nel caso questo non accada, quando la traiettoria raggiunge la distanza minima dal punto di partenza.

Verranno assegnati:

- $\cdot$  10 punti ad ognuno;
- 0.1 punto in meno per ogni 1s di maggior tempo rispetto al minore assoluto;
- 0.1 punto in meno per ogni 1s di differenza fra i tempi in cui ciascuno dei due SPHERES termina la propria traiettoria;
- 0.2 punti in meno per ogni 1 cm di distanza minima da ciascuno dei quattro punti indicati (A, B, C,  $D, E$ ).
- 1 punto in meno per ciascuna situazione anomala macroscopica (ad es. il movimento dello SPHERES sbagliato; traiettoria corretta ma sul piano sbagliato; scambio dei colori; ecc.)

## Il punteggio che in certe situazioni viene visualizzato durante la simulazione NON ha alcun valore, in quanto si riferisce ad altre gare.

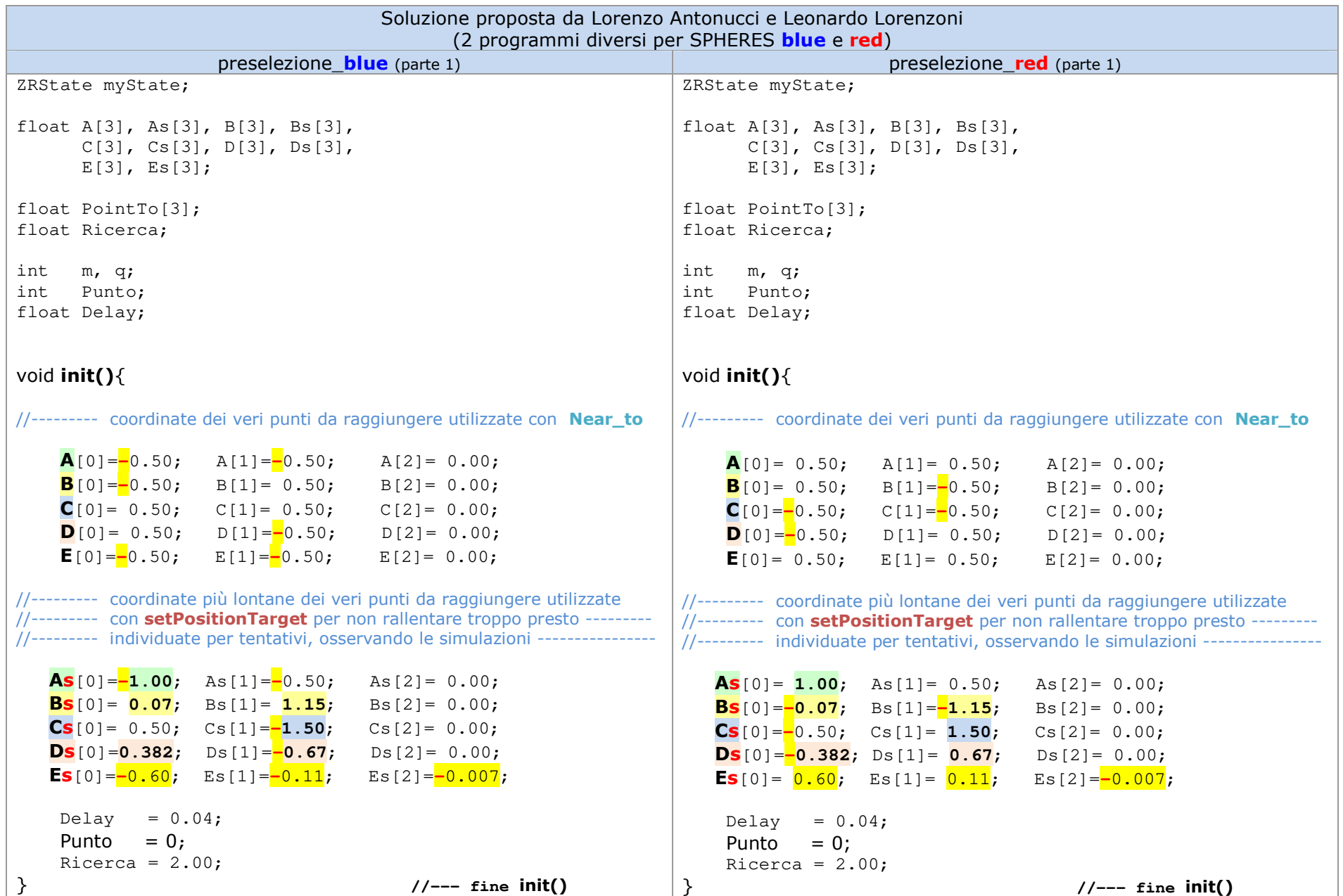

## **PRESELEZIONE ZR HS 2015 –** programma **team ZiRconiuM** pag. 3 / 3

```
preselezione_blue (parte 2) preselezione_red (parte 2)
bool Near_to (float target[]){ 
api.getMyZRState(myState); 
 if (myState[0] > target[0] - Delay 
&& myState[0] < target[0] + Delay) if (myState[1] > target[1] - Delay
 && myState[1] < target[1] + Delay) if(myState[2] > target[2] - Delay

 && myState[2] < target[2] + Delay){  return 1;  } 
return 0; } void loop(){ 
if (Punto==0){
if (Near_to(A)==1){ Punto = 1:
        }
elseapi.setPositionTarget(As); }
if (Punto==1){
if (Near_to(B)==1){ Punto=2; }  else api.setPositionTarget(Bs); }
 if (Punto==2){ 
 if (Near_to(C)==1){  Punto=3;  } 
 else api.setPositionTarget(Cs);  } 
 if (Punto==3){ 
 if (Near_to(D)==1){  Punto=4;  } 
 else api.setPositionTarget(Ds);  } 
 if (Punto==4){ 
api.setPositionTarget(Es);  } } //--- fine loop()
                                                                  bool Near_to (float target[]){ 
api.getMyZRState(myState); 
 if (myState[0] > target[0] - Delay 
&& myState[0] < target[0] + Delay) if (myState[1] > target[1] - Delay
 && myState[1] < target[1] + Delay) if(myState[2] > target[2] - Delay

 && myState[2] < target[2] + Delay){  return 1;  } 
return 0; } void loop(){ 
if (Punto==0){
if (Near_to(A)==1){ Punto = 1:
                                                                          }
elseapi.setPositionTarget(As); }
if (Punto==1){
if (Near_to(B)==1){ Punto=2; }  else api.setPositionTarget(Bs); }
 if (Punto==2){ 
 if (Near_to(C)==1){  Punto=3;  } 
 else api.setPositionTarget(Cs);  } 
 if (Punto==3){ 
 if (Near_to(D)==1){  Punto=4;  } 
 else api.setPositionTarget(Ds);  } 
 if (Punto==4){ 
api.setPositionTarget(Es);  } } //--- fine loop()
```